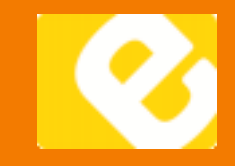

# **TABLEAU MYSTÈRE OU CYBERIMITATION**

## **Cycle et degré de scolarité**

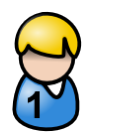

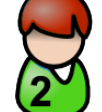

(4e à 8e HarmoS)

### **Descriptif de l'activité**

Une classe choisit un tableau et en donne un bref descriptif. D'autres classes tentent de redessiner le tableau au plus proche de la réalité (alors qu'elles ne l'ont pas vu), en demandant des renseignements par mail à la classe qui a choisi le tableau.

### **Durée :**

2 à 4 périodes

### **Discipline(s) d'enseignement**

Arts visuels et français

### **Objectif(s) disciplinaire(s) du PER**

- A 21 AV Représenter et exprimer une idée, un imaginaire, une émotion en s'appuyant sur les particularités des différents langages artistiques…
- L1 26 Construire une représentation de la langue pour comprendre et produire des textes…

#### **Item(s) MITIC : l'élève est capable de…**

- distinguer les différents éléments de la messagerie (adressage, sujet, corps)
- utiliser une adresse de courriel
- écrire un texte en respectant les bases de typographie et les conventions de visibilité (espaces, majuscules, ponctuation, effacement…)

#### **Accès**

[http://www.edunet.ch/act12-13/cyberimitation/](http://www.edunet.ch/act12-13/cyberimitation/index.html)

#### **Matériel et logiciels nécessaires**

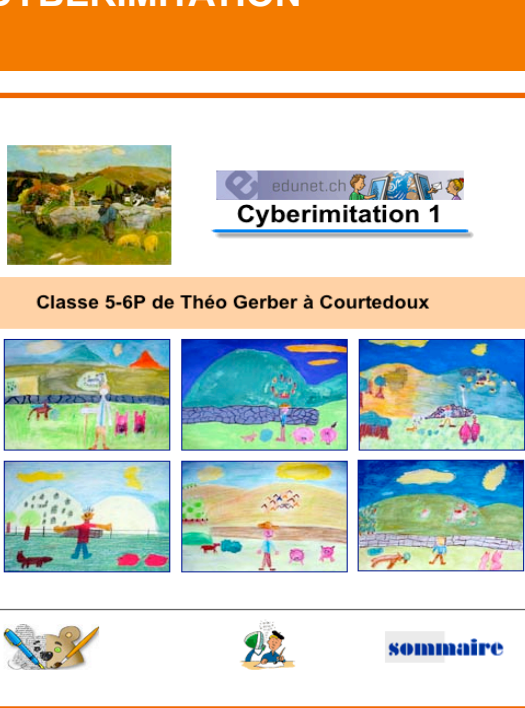

#### Descriptif de base du tableau

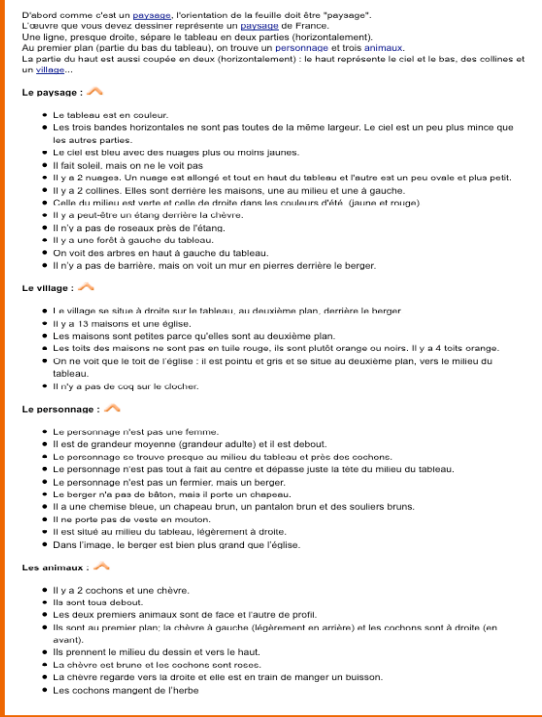

- Matériel : 1 à 3 ordinateurs pour chaque classe
- Logiciels : navigateur Internet (Explorer, Firefox, Safari…) et/ou logiciel de mail (Outlook, Thunderbird, Mail…)

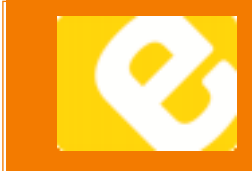

## **Déroulement de l'activité**

Le déroulement n'est pas le même si pour la classe qui organise l'activité que pour la classe qui participe à l'activité.

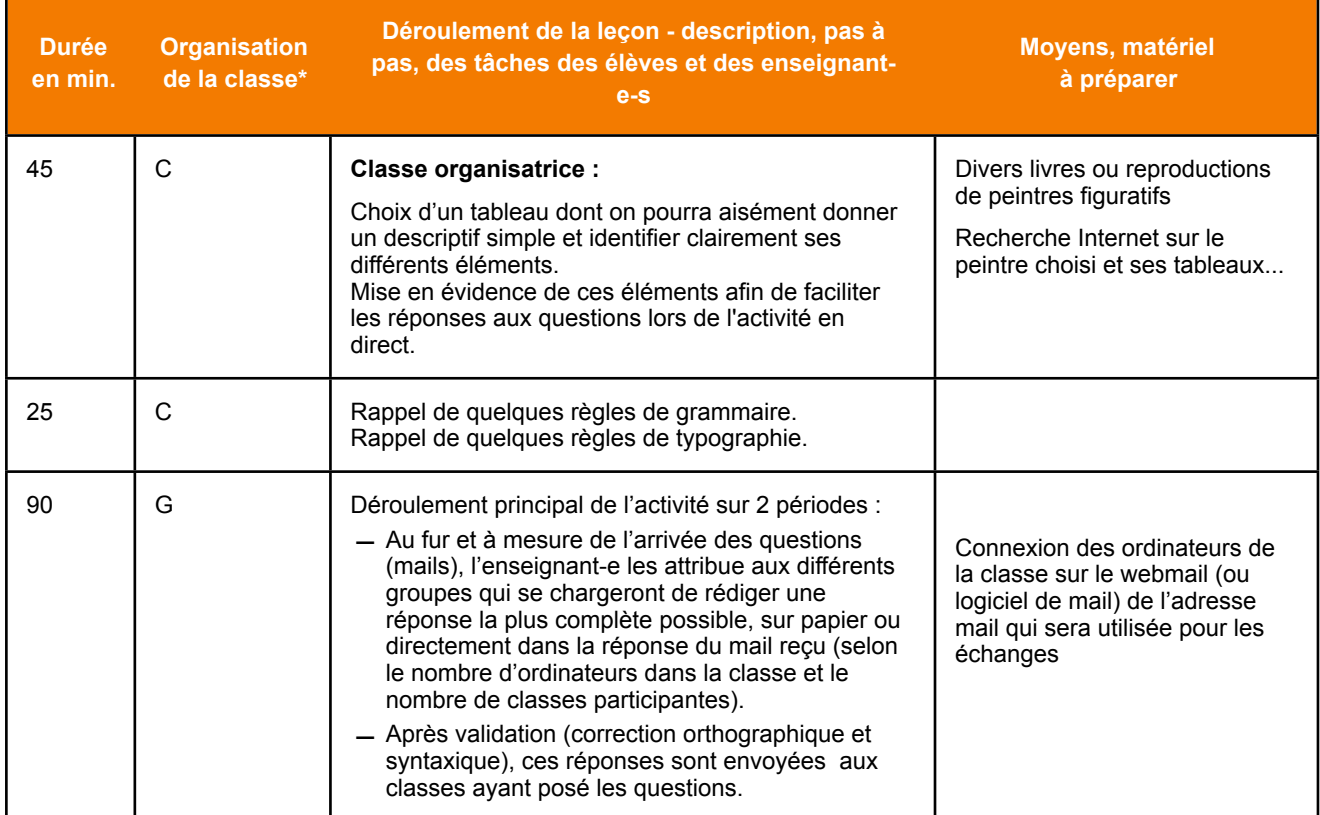

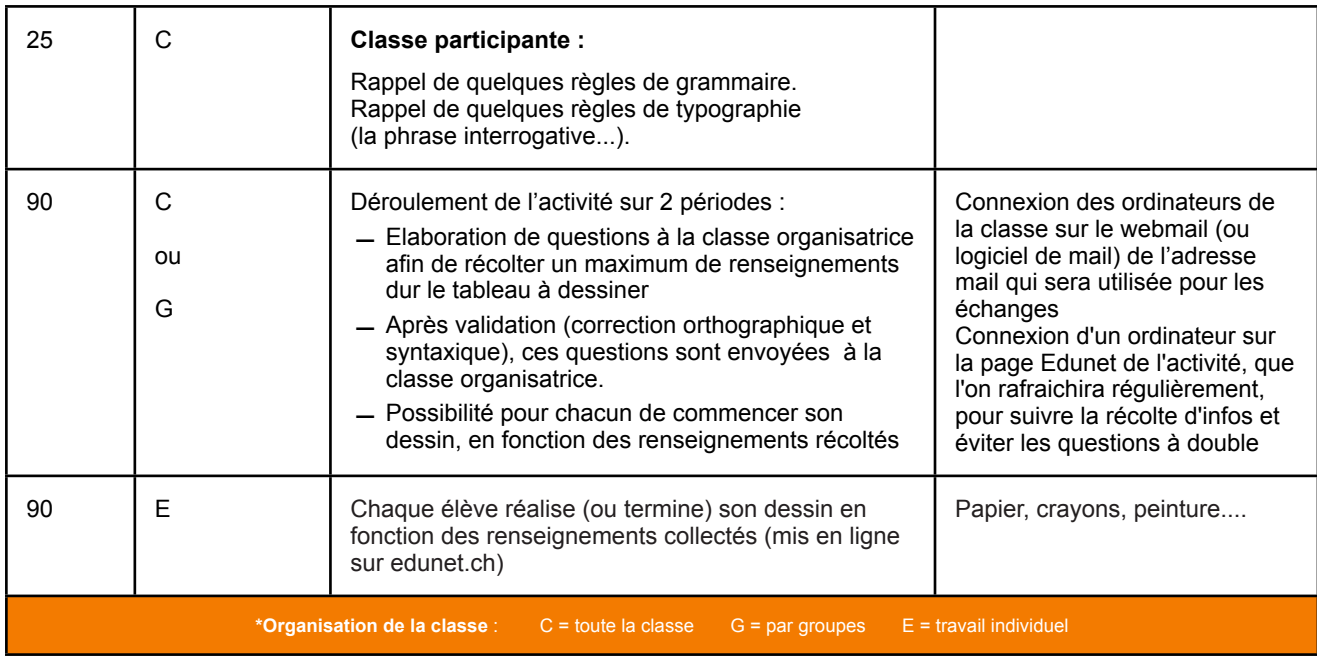